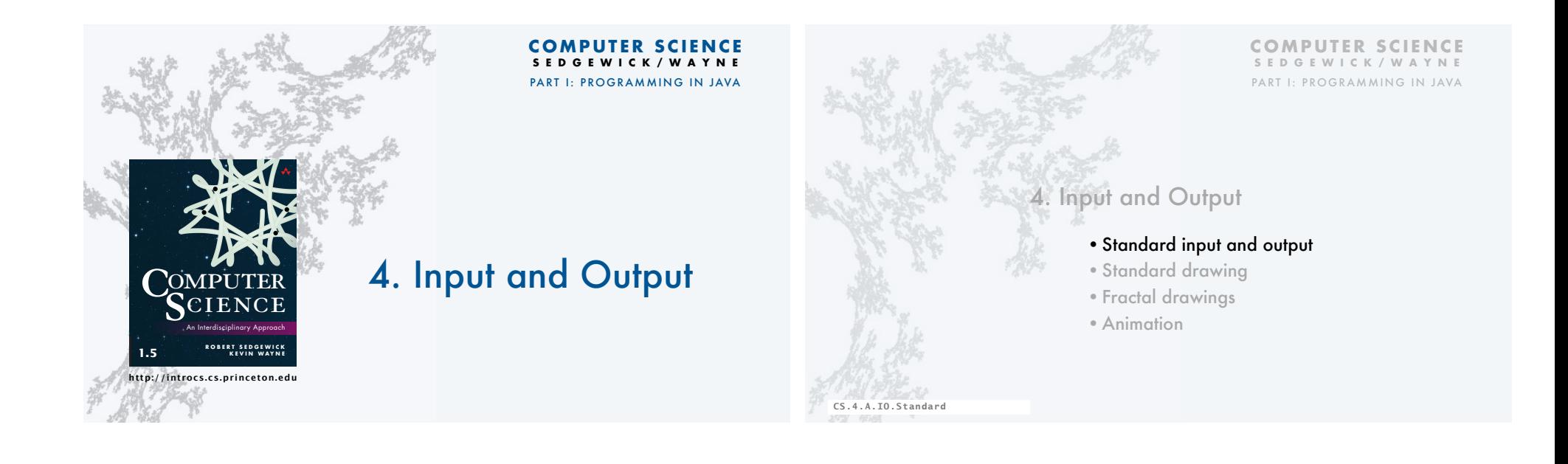

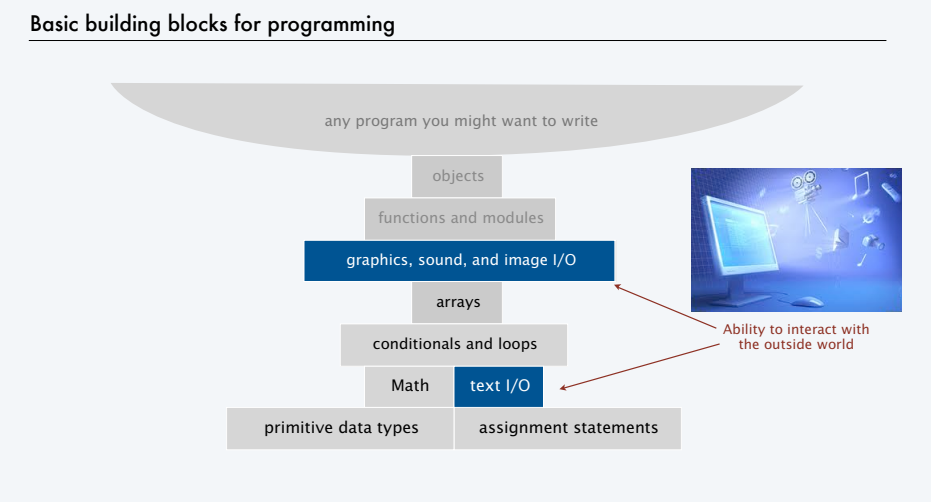

## Input and output

Goal: Write Java programs that interact with the outside world via *input* and *output* devices.

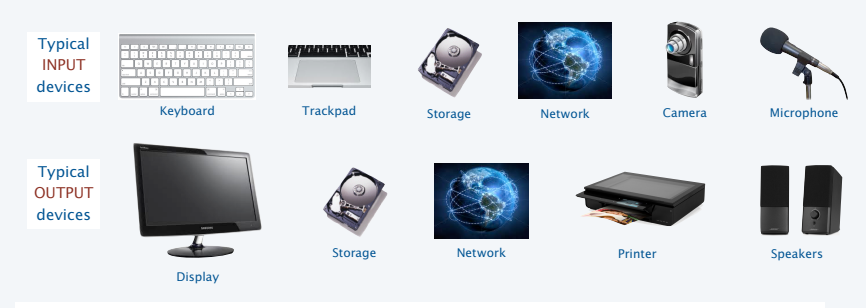

Our approach.

• Define input and output *abstractions*.

• Use operating system (OS) functionality to connect our Java programs to actual devices.

4

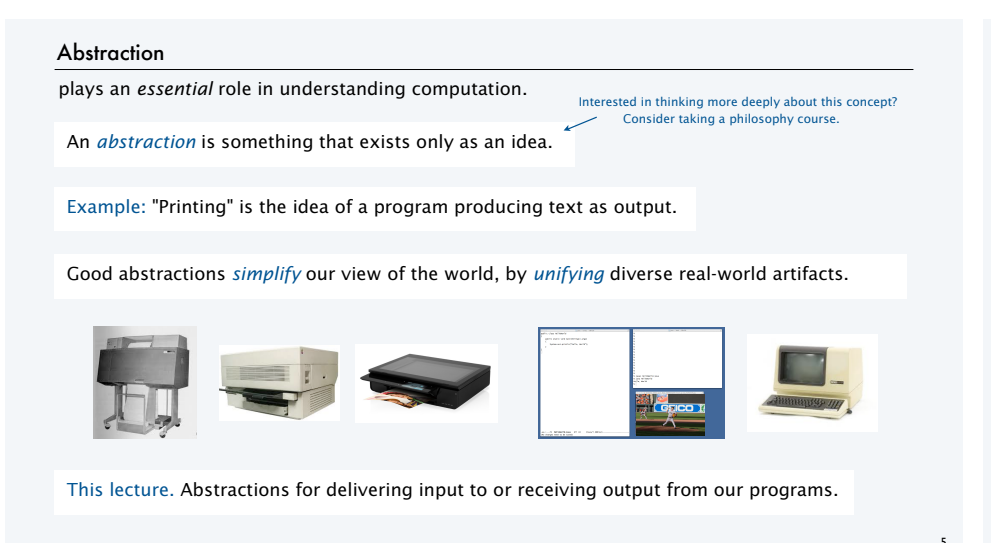

#### Quick review

#### Terminal. An abstraction for providing input and output to a program.

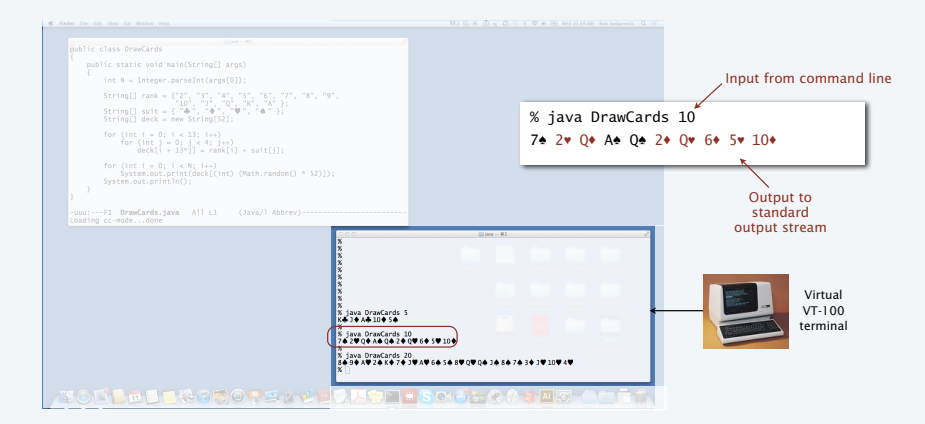

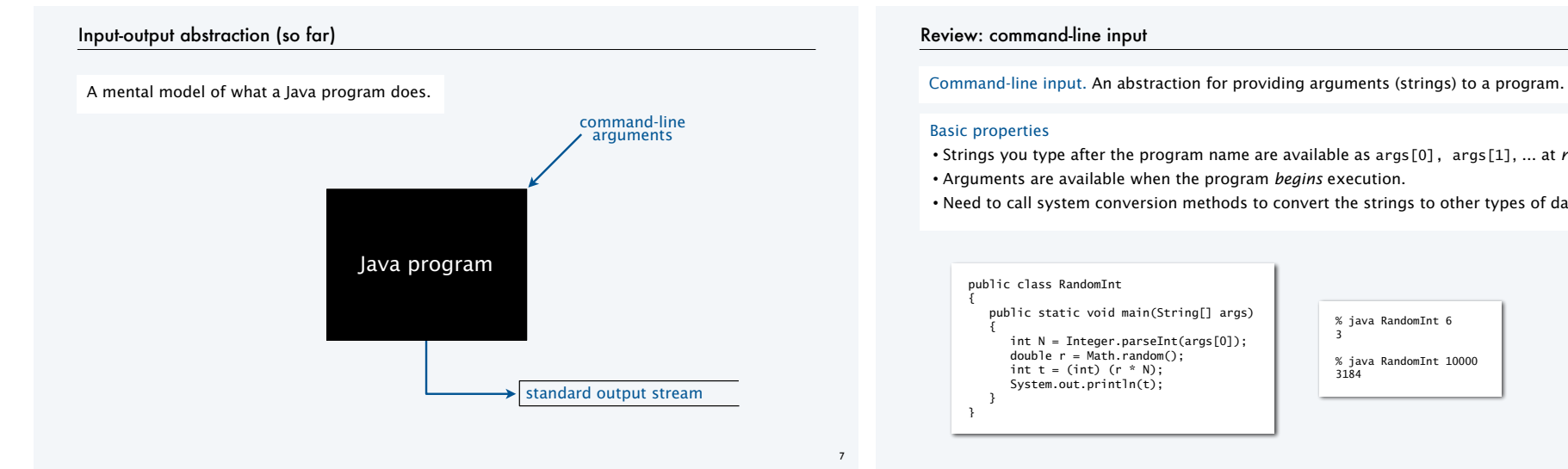

#### Review: command-line input

#### Basic properties

- Strings you type after the program name are available as args[0], args[1], ... at *run* time.
- Arguments are available when the program *begins* execution.
- Need to call system conversion methods to convert the strings to other types of data.

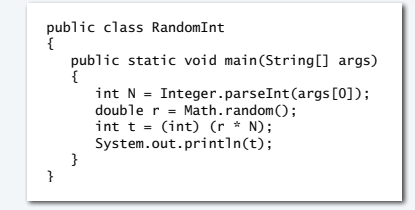

% java RandomInt 6 3

6

8

% java RandomInt 10000 3184

## Review: standard output

Infinity. An abstraction describing something having no limit.

Standard output stream. An abstraction for an infinite output sequence.

# Basic properties

- Strings from System.out.println() are added to the end of the standard output stream.
- Standard output stream is sent to terminal application by default.

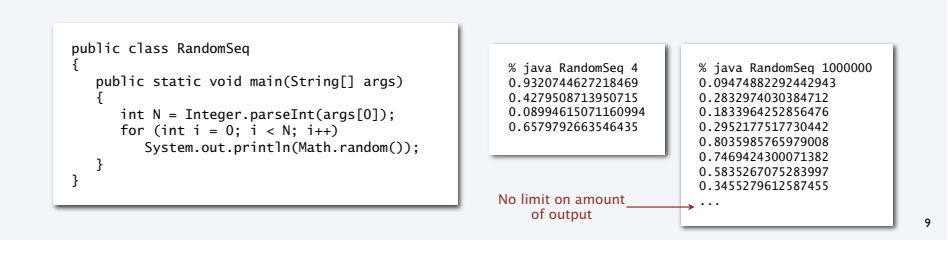

#### Improved input-output abstraction

Add an infinite *input* stream.

# of output the contract of the contract of the contract of the contract of the contract of the contract of the contract of the contract of the contract of the contract of the contract of the contract of the contract of the standard output stream command-line arguments Java program standard input stream

# Standard input

Infinity. An abstraction describing something having no limit.

Standard input stream. An abstraction for an infinite *input* sequence.

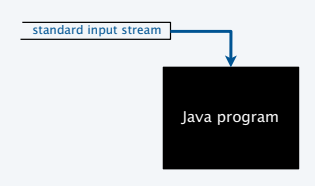

Advantages over command-line input

- Can provide new arguments *while* the program is executing.
- No limit on the amount of data we can input to a program.
- Conversion to primitive types is explicitly handled (stay tuned).

# StdIn library

#### Developed for this course, but broadly useful

- Implement abstractions invented for UNIX in the 1970s.
- Available for download at booksite.
- Included in introcs software you downloaded at the beginning of the course.

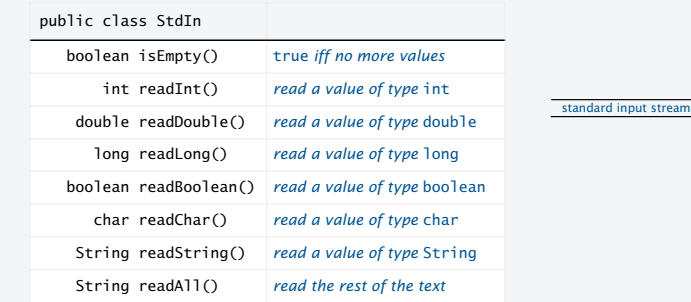

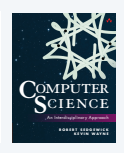

Java program

# StdOut library

#### Developed for this course, but broadly useful

- Implement abstractions invented for UNIX in the 1970s.
- Available for download at booksite.
- Included in introcs software you downloaded at the beginning of the course.

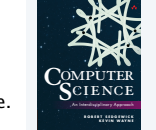

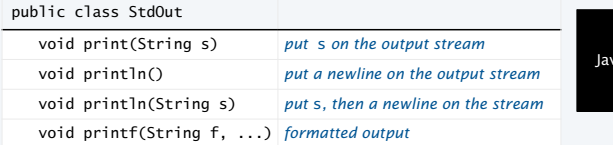

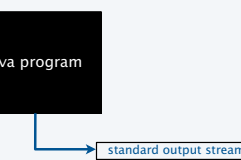

Q. These are the same as System.out. Why not just use System.out? A. We provide a consistent set of simple I/O abstractions in one place. A. We can make output *independent* of system, language, and locale.

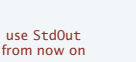

13

# StdIn/StdOut warmup

#### Interactive input

- Prompt user to type inputs on standard input stream.
- Mix input stream with output stream.

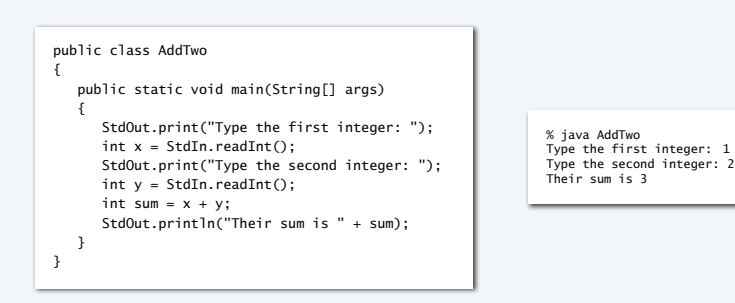

#### 14

16

# StdIn application: average the numbers on the standard input stream

#### Average

• Read a stream of numbers. • Compute their average.

- Q. How do I specify the end of the stream?
- A. <Ctrl-d> (standard for decades).
- A. <Ctrl-z> (Windows).

#### Key points

- No limit on the size of the input stream.
- Input and output can be interleaved.

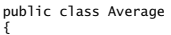

{

 } }

- public static void main(String[] args)  $\{$ 
	- double sum =  $0.0$ ; // cumulative total<br>int n =  $0$ ; // number of values // number of values while (!StdIn.isEmpty())

 double x = StdIn.readDouble();  $sum = sum + x;$  $n_{++}$ ; }

StdOut.println(sum / n);

% java Average 10.0 5.0 6.0 3.0 7.0 32.0 <Ctrl-d> 10.5

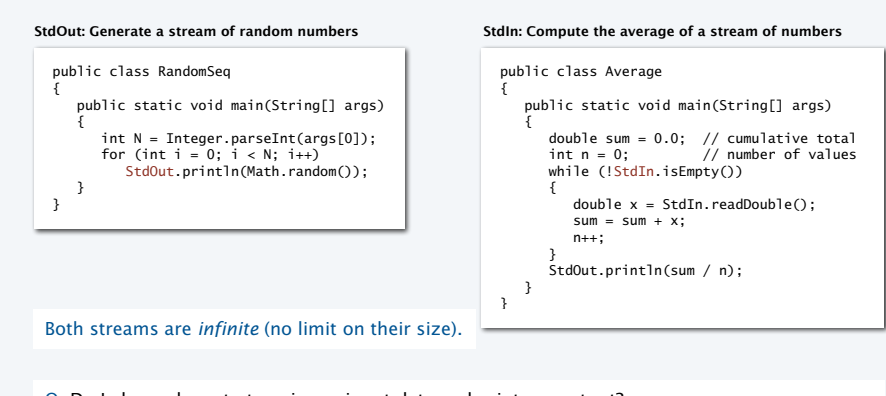

Summary: prototypical applications of standard output and standard input

Q. Do I always have to type in my input data and print my output? A. No! Keep data and results in *files* on your computer, or use *piping* to connect programs.

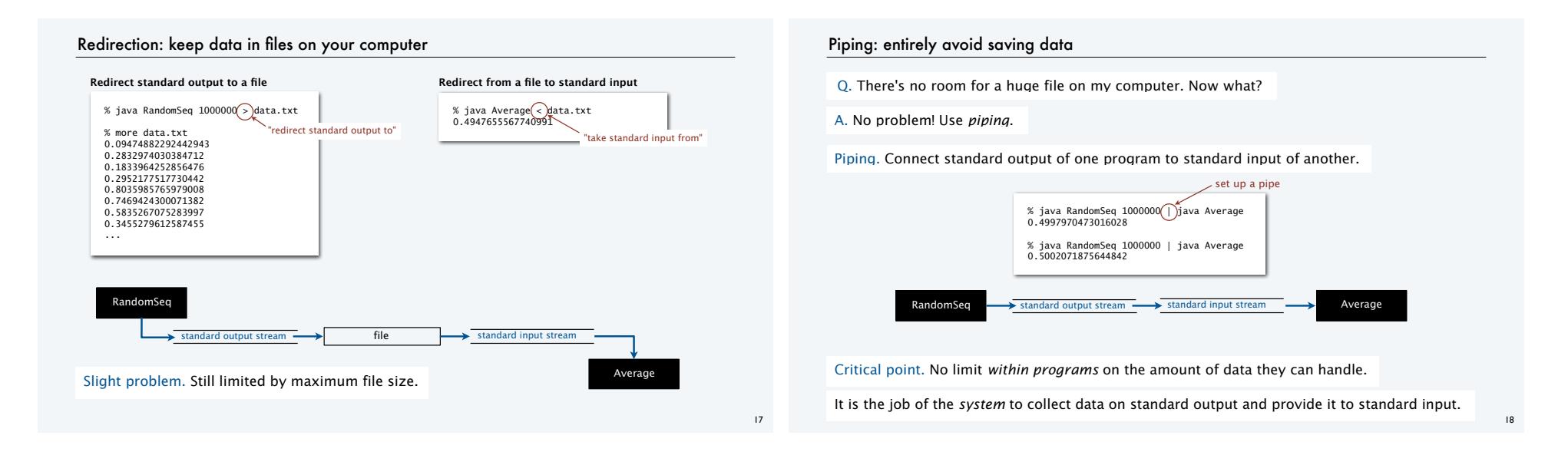

## Streaming algorithms

#### Early computing

- Amount of available memory was much smaller than amount of data to be processed.
- *But* dramatic increases happened every year.
- Redirection and piping enabled programs to handle much more data than computers could store.

#### Modern computing

- Amount of available memory *is* much smaller than amount of data to be processed.
- Dramatic increases *still* happen every year.
- *Streaming algorithms* enable our programs to handle much more data than our computers can store.

Lesson. Avoid limits *within your program* whenever possible.

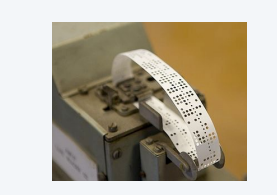

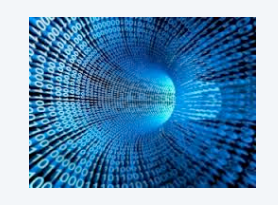

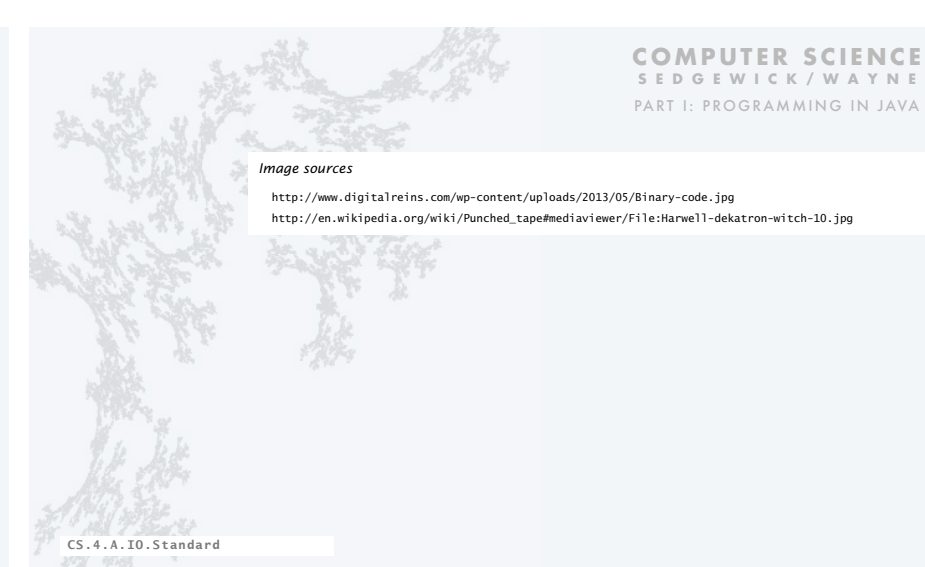

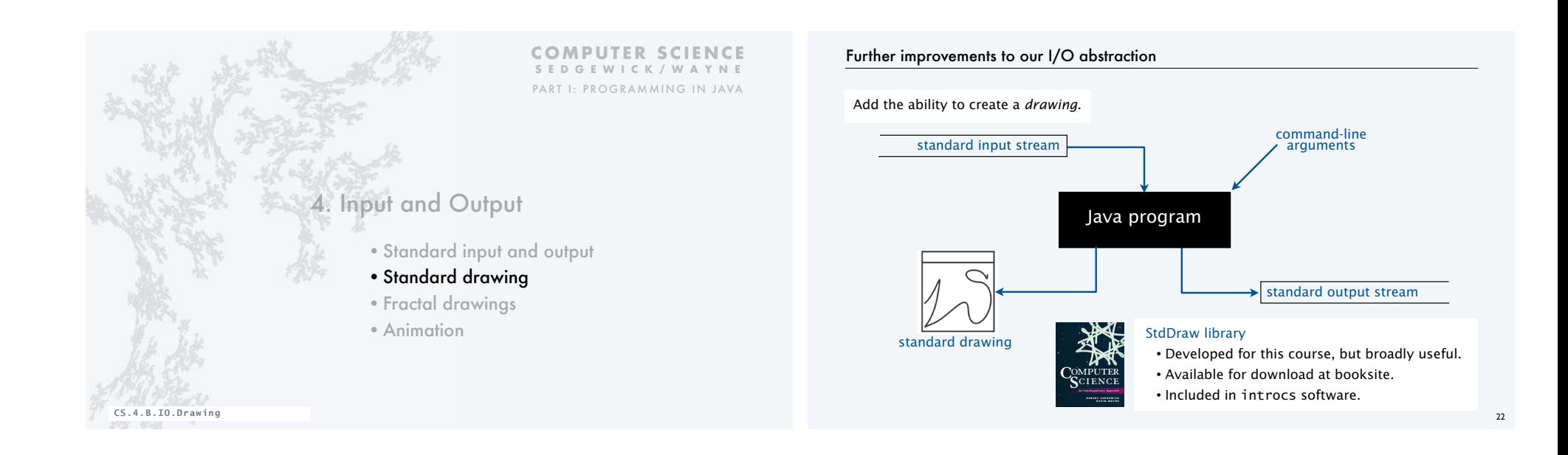

# StdDraw library

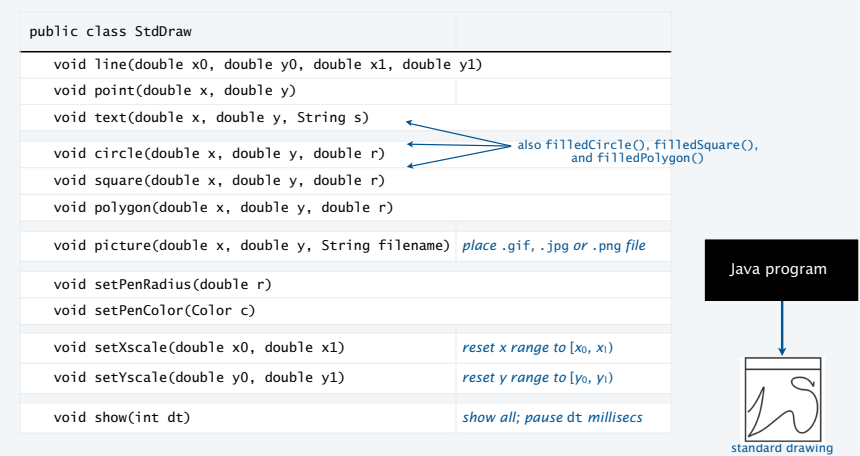

# "Hello, World" for StdDraw

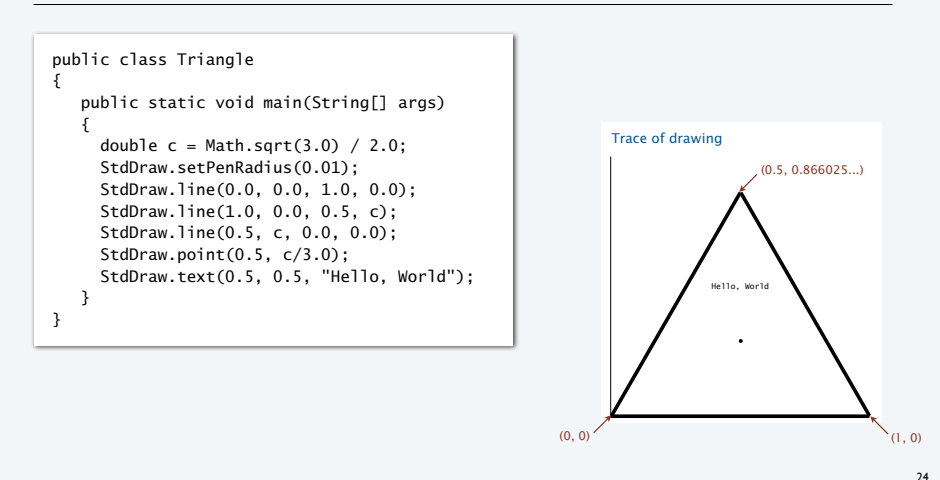

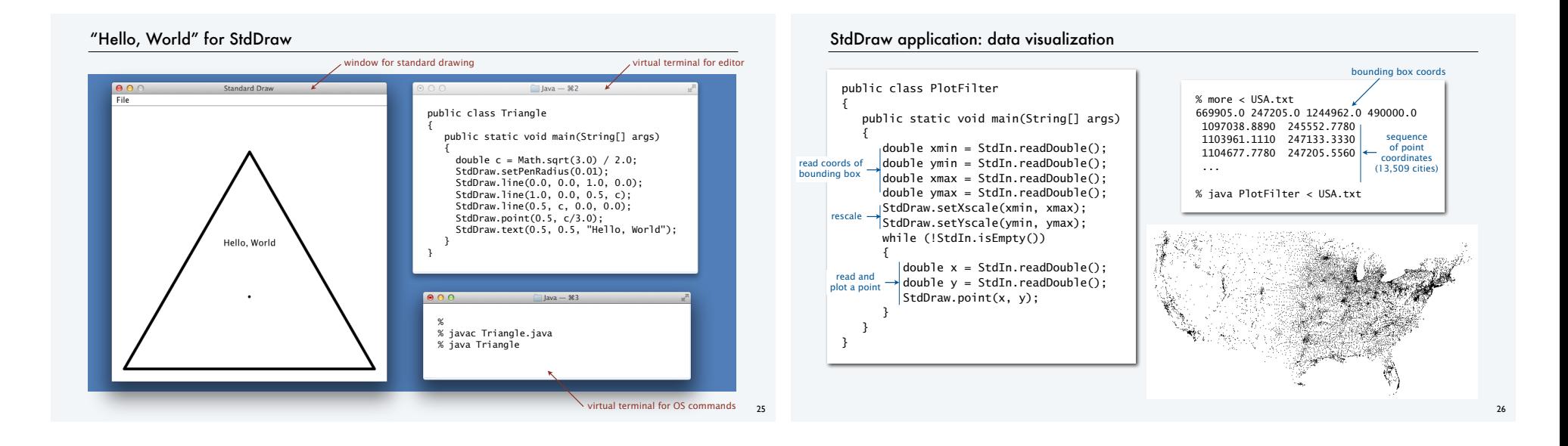

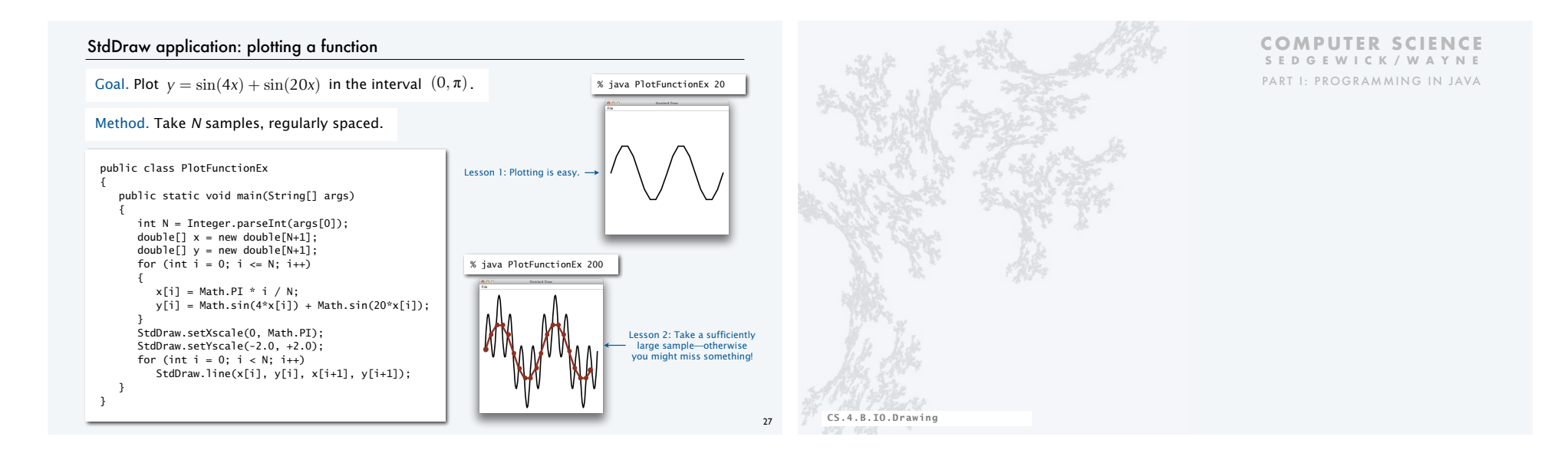

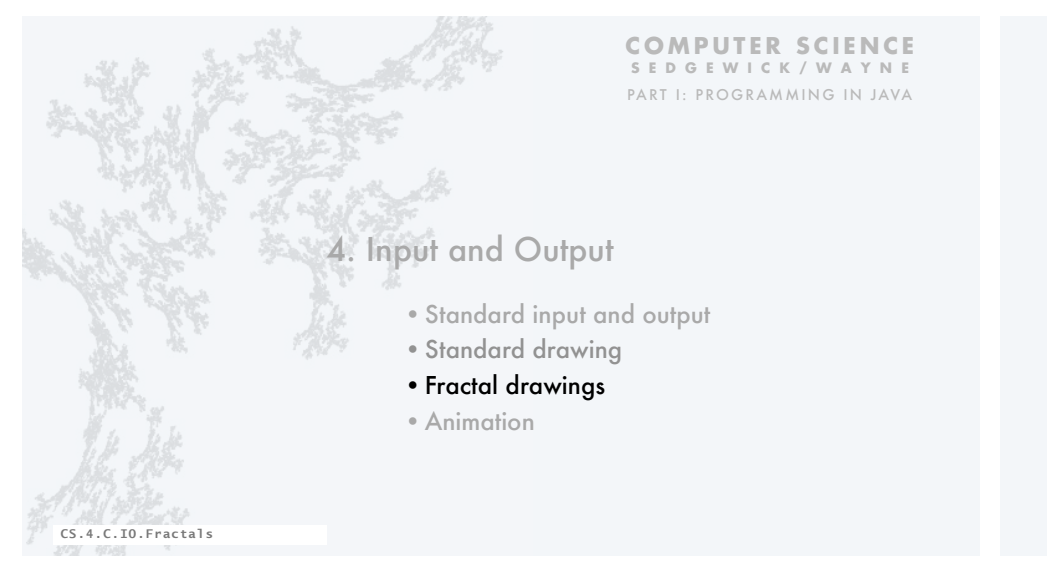

#### StdDraw application: a random game

Draw an equilateral triangle, number the vertices 0, 1, 2 and make 0 the *current point.* 

- Pick a vertex at random.
- Draw a point halfway between that vertex and the current point.

• Repeat.

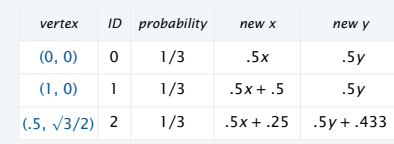

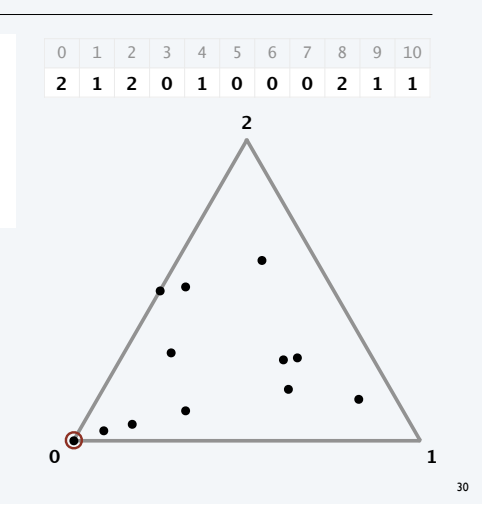

# StdDraw application: a random game

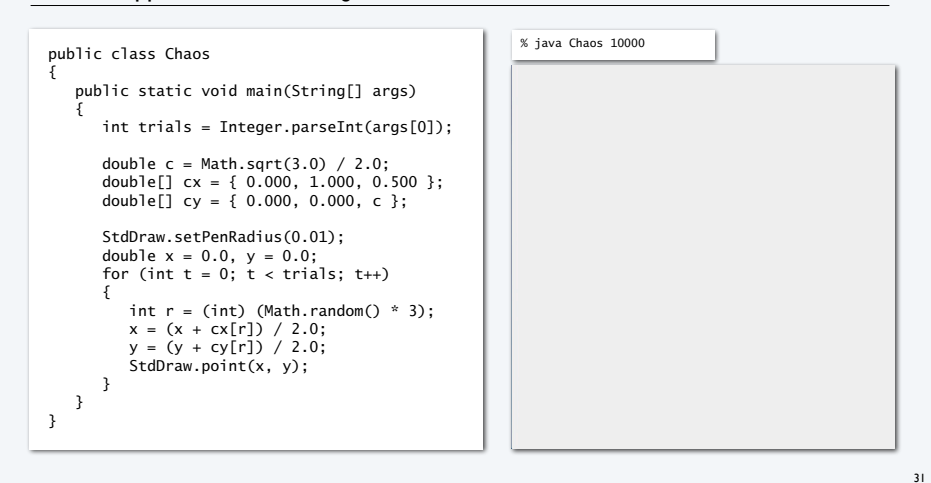

# Sierpinski triangles in the wild

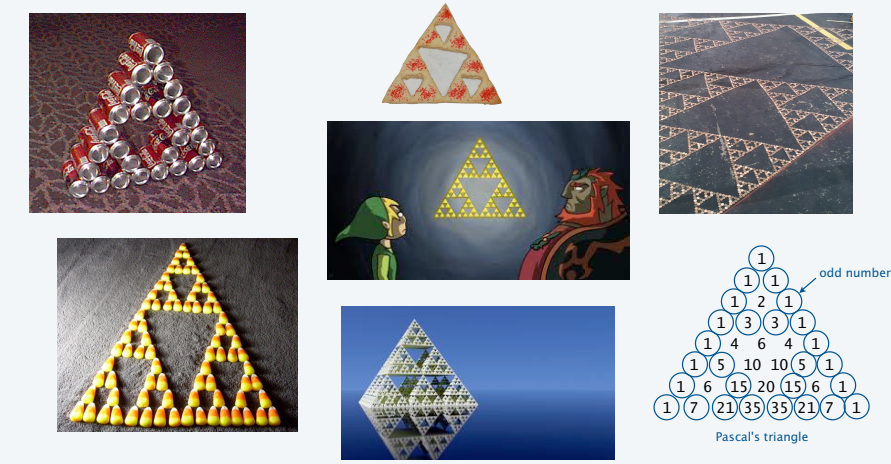

## Iterated function systems

## What happens when we change the rules?

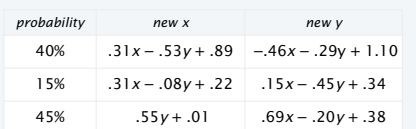

IFS.java (Program 2.2.3) is a *data-driven* program that takes the coefficients from *standard input.*

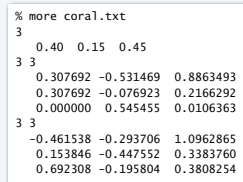

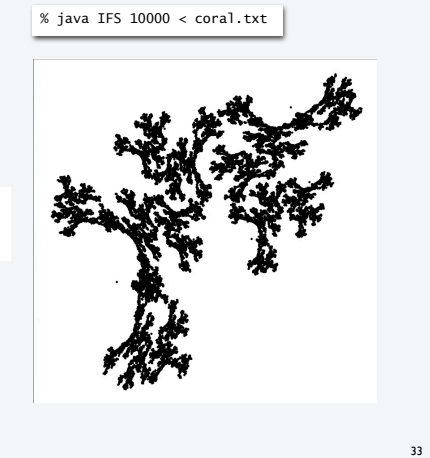

#### Iterated function systems

Another example of changing the rules

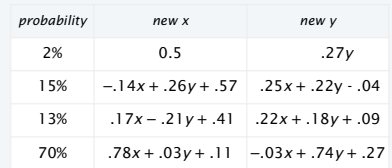

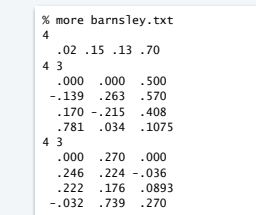

## % java IFS 10000 < barnsley.txt

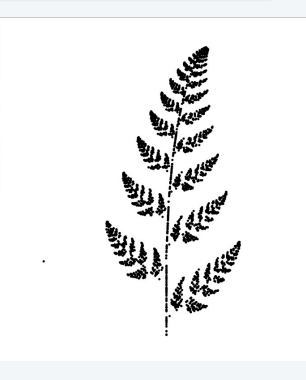

34

# Iterated function systems

Simple iterative computations yield patterns that are remarkably similar to those found in the natural world.

Q. What does computation tell us about nature?

Q. What does nature tell us about computation?

20th century sciences. Formulas.

21st century sciences. Algorithms?

Note. You have seen many practical applications of integrated function systems, in movies and games.

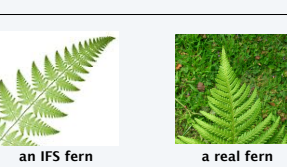

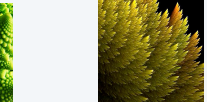

**a real plant an IFS plant**

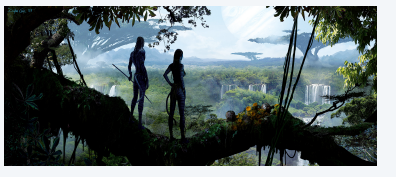

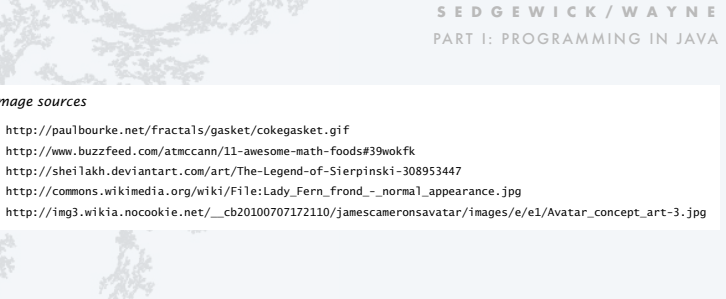

CS.4.C.IO.Fractals

35

# **COMPUTER SCIENCE SEDGEWICK/WAYNE**

#### *Image sources*

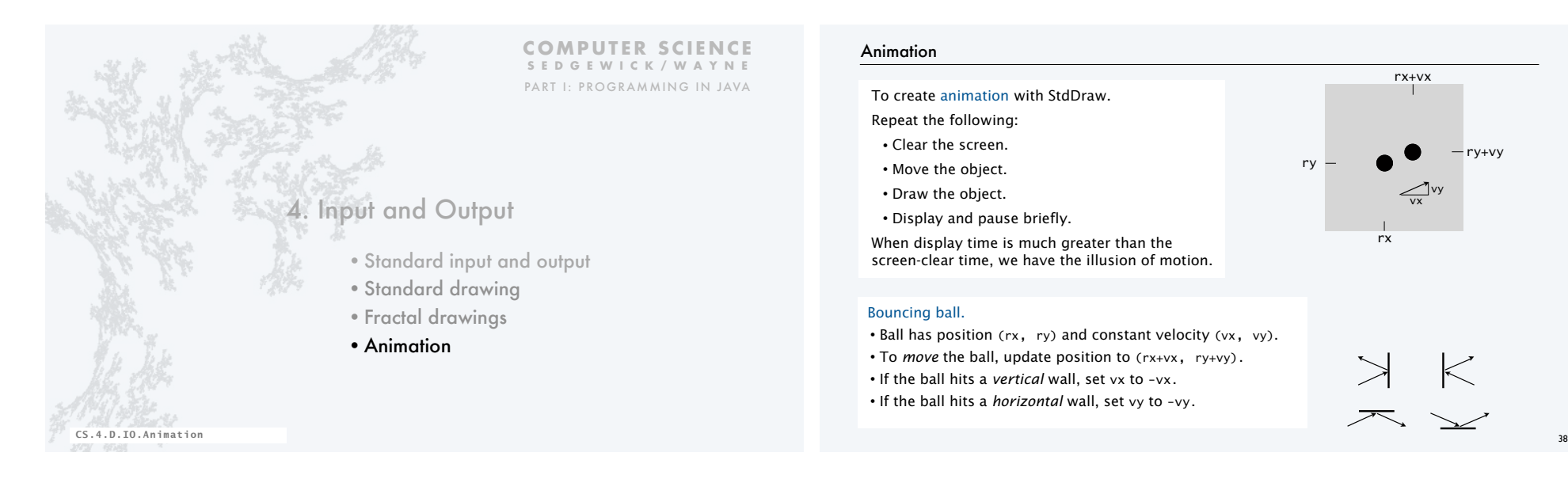

## Animation

#### To create animation with StdDraw.

Repeat the following:

- Clear the screen.
- Move the object.
- Draw the object.
- Display and pause briefly.

When display time is much greater than the screen-clear time, we have the illusion of motion.

#### Bouncing ball.

• Ball has position (rx, ry) and constant velocity (vx, vy).

ry+vy

rx+vx

vx vy

 $\overline{\mathcal{N}}$ 

rx

ry

- To *move* the ball, update position to (rx+vx, ry+vy).
- If the ball hits a *vertical* wall, set vx to -vx.
- If the ball hits a *horizontal* wall, set vy to -vy.

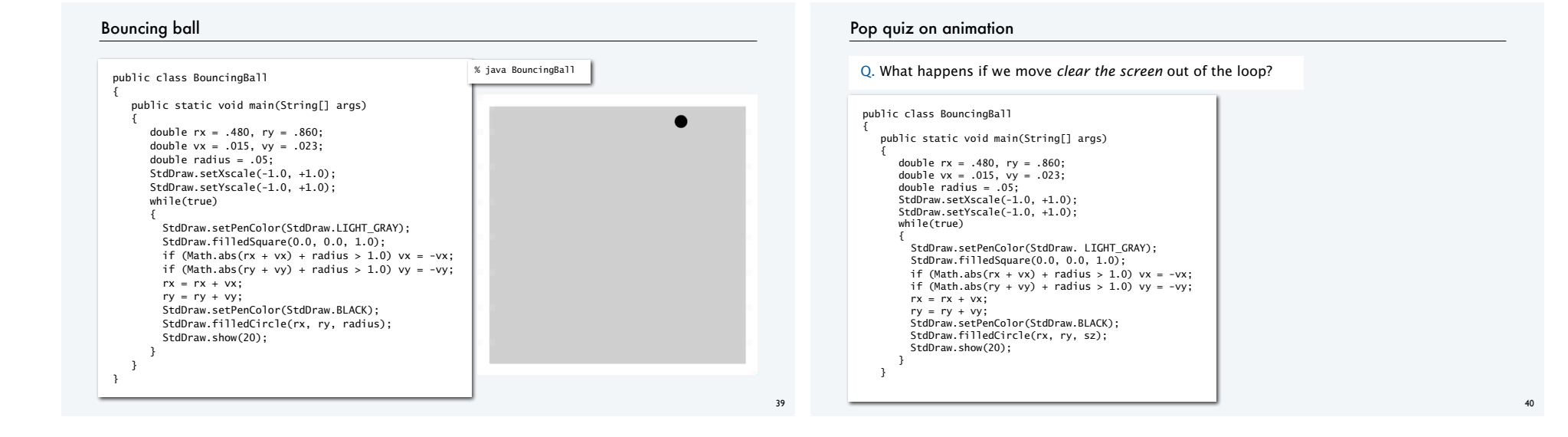

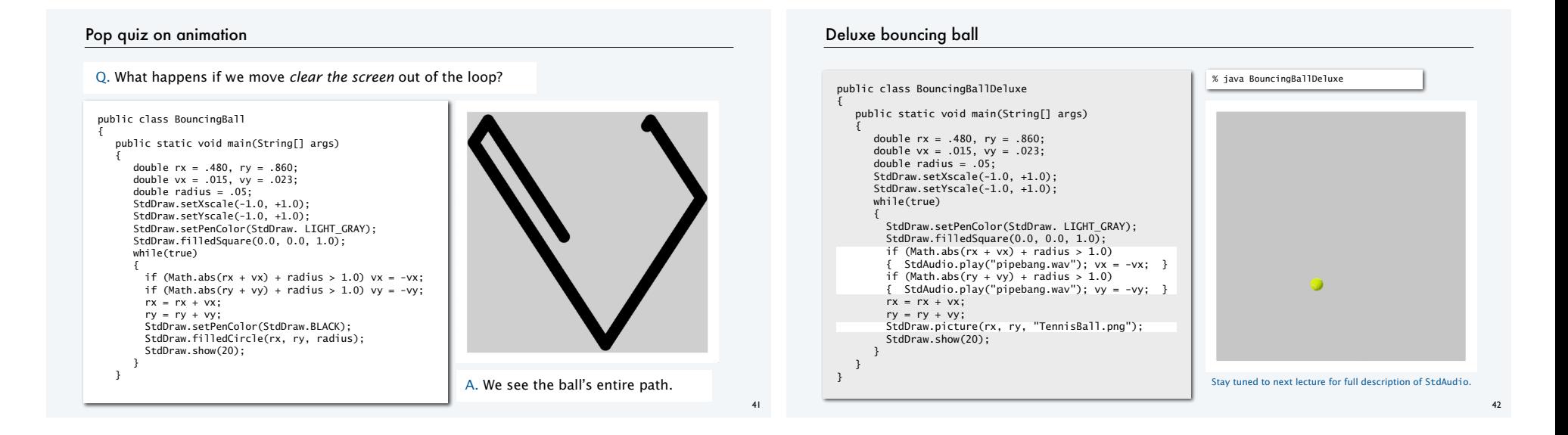

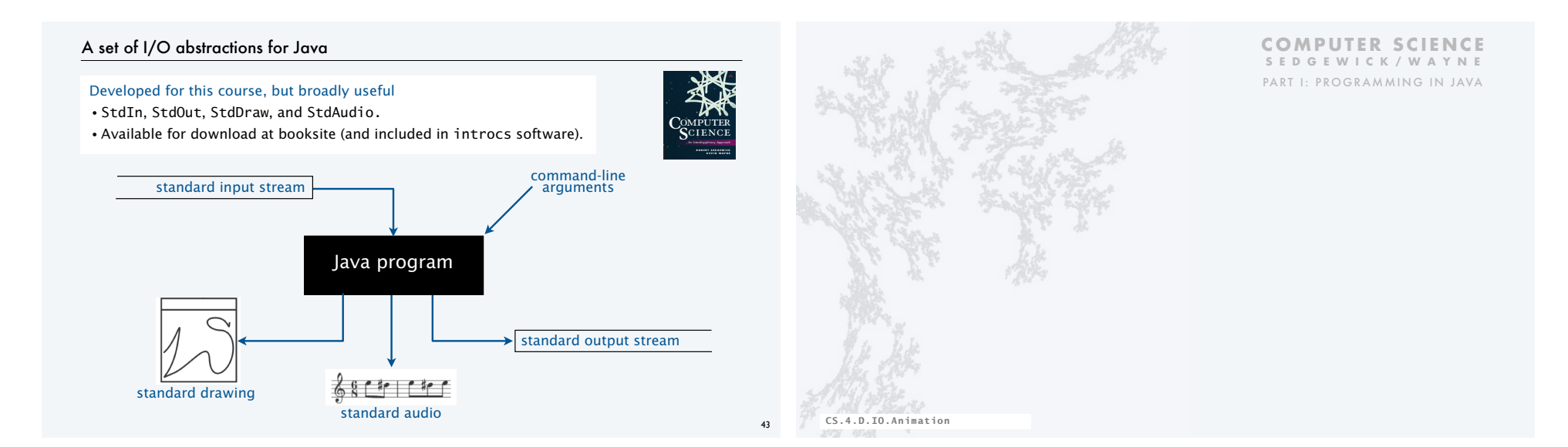

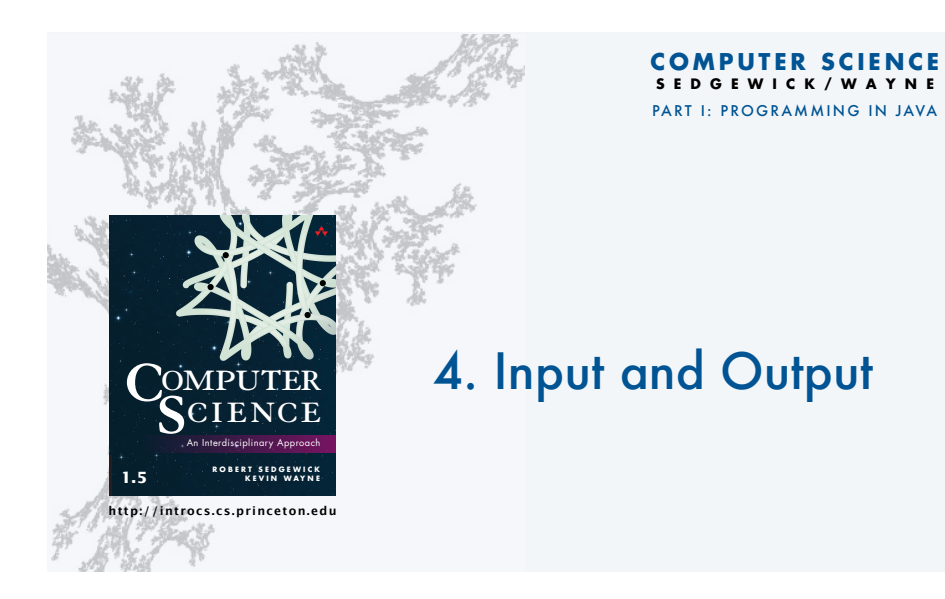